## Battlefield 3 origin how to start link

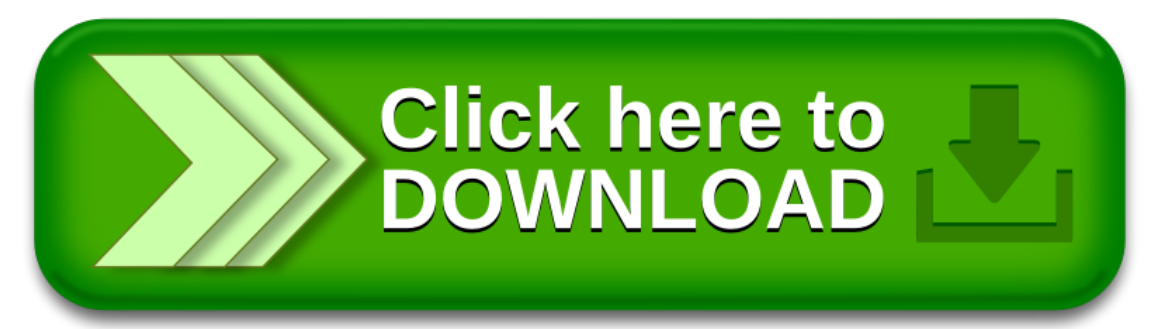